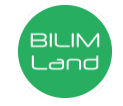

## **Автор**: Тимко Валентина Викторовна

**Предмет**: Информационно-коммуникационные технологии/Информатика **Класс**: 3 класс **Раздел**: В Интернете обо всем на свете (сквозная тема: «Выдающиеся личности») **Тема**: Поиск информации

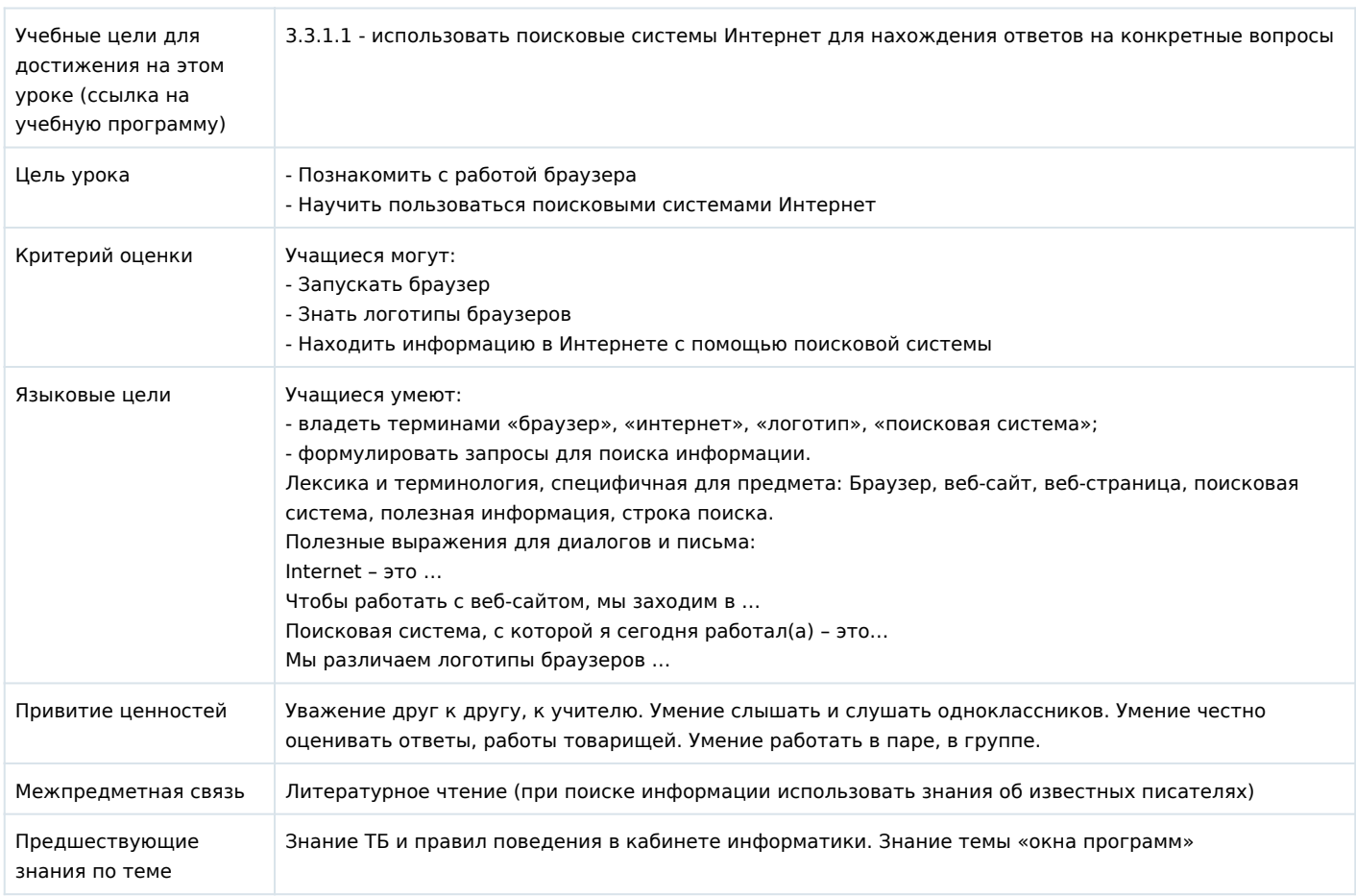

## **Ход урока**

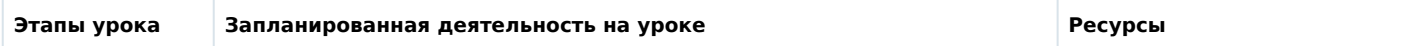

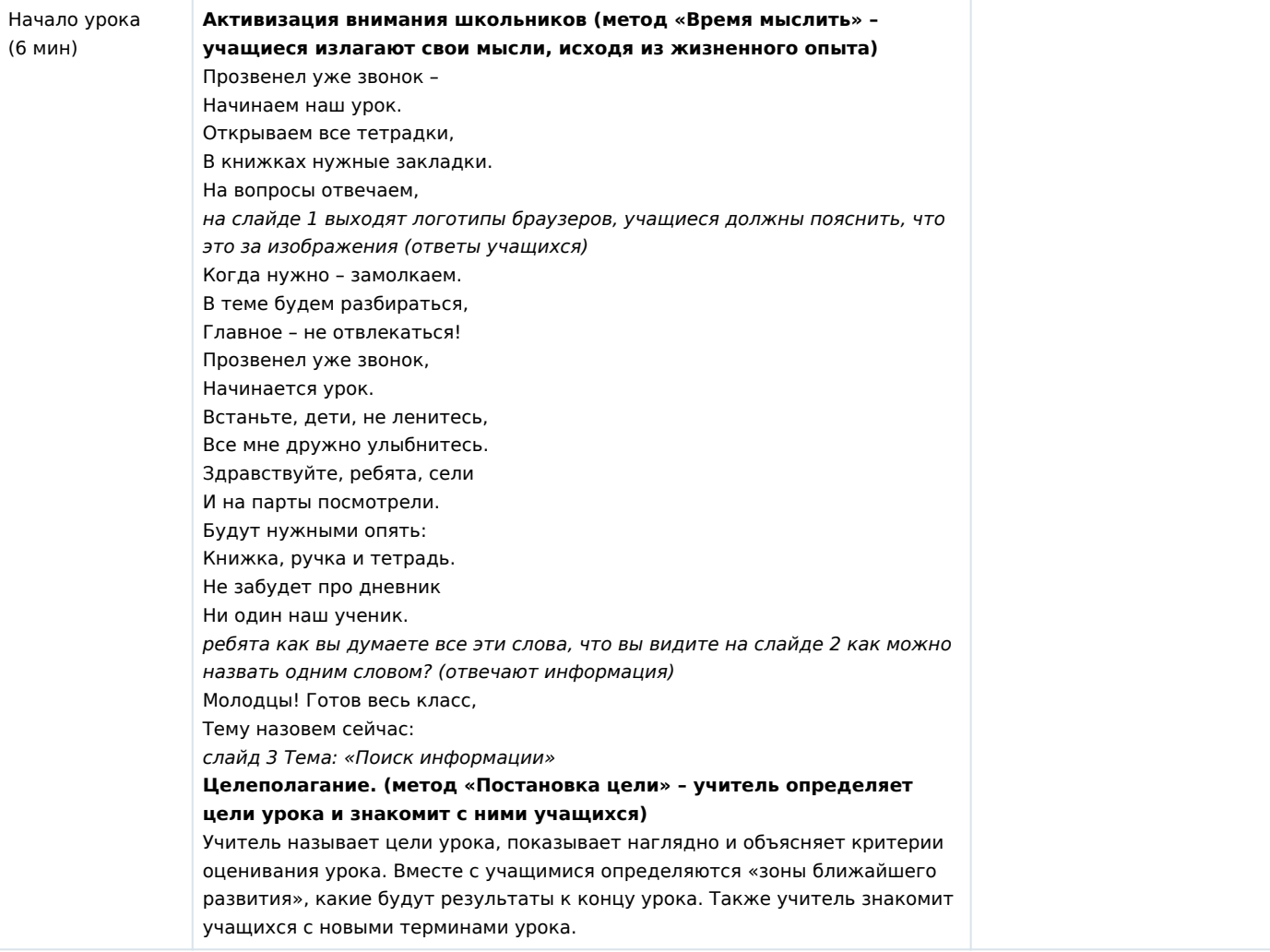

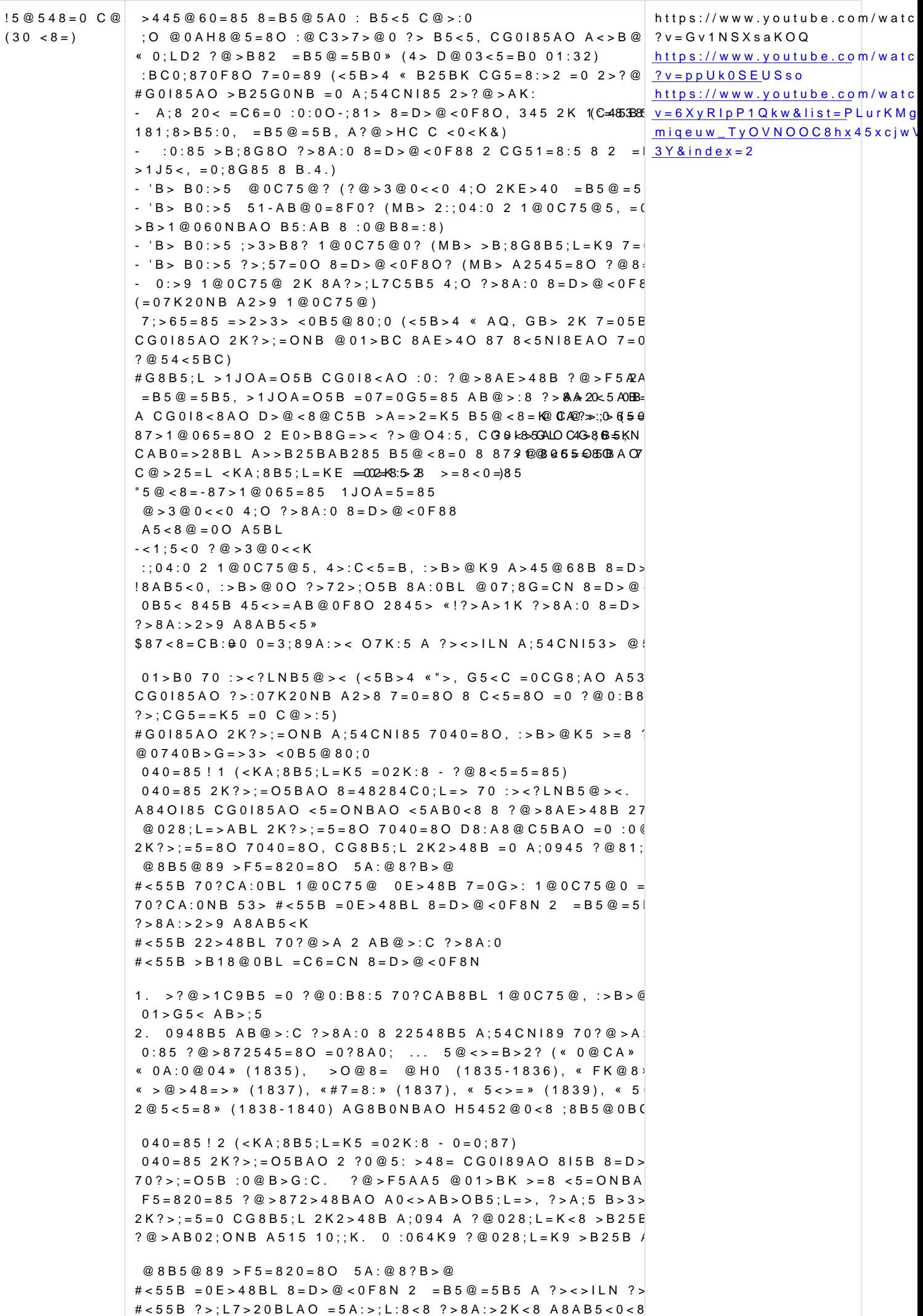

#<55B ?@028;L=> 704020BL 2>?@>AK

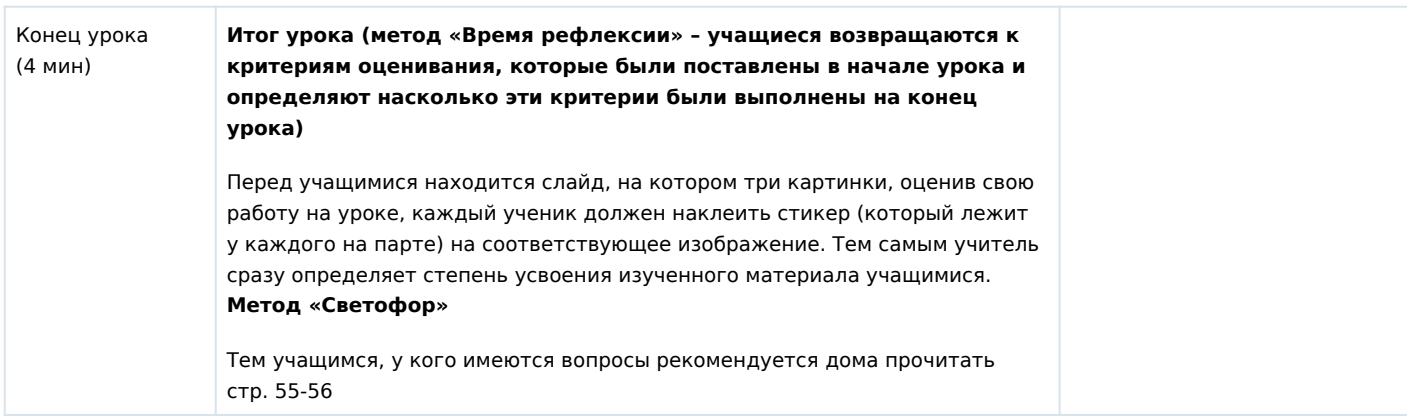